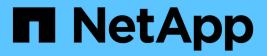

# What local privileges are ONTAP 9

NetApp September 18, 2024

This PDF was generated from https://docs.netapp.com/us-en/ontap/smb-admin/list-supported-privilegesreference.html on September 18, 2024. Always check docs.netapp.com for the latest.

# **Table of Contents**

| What local privileges are    | 1 |
|------------------------------|---|
| List of supported privileges | 1 |
| Assign privileges            | 1 |

## What local privileges are

### List of supported privileges

ONTAP has a predefined set of supported privileges. Certain predefined local groups have some of these privileges added to them by default. You can also add or remove privileges from the predefined groups or create new local users or groups and add privileges to the groups that you created or to existing domain users and groups.

The following table lists the supported privileges on the storage virtual machine (SVM) and provides a list of BUILTIN groups with assigned privileges:

| Privilege name           | Default security setting                                                                               | Description                                                                                                    |
|--------------------------|----------------------------------------------------------------------------------------------------|----------------------------------------------------------------------------------------------------|
| SeTcbPrivilege           | None                                                                                                   | Act as part of the operating system                                                                                                    |
| SeBackupPrivilege        | BUILTIN\Administrators,<br>BUILTIN\Backup Operators                                                    | Back up files and directories, overriding any ACLs                                                                                                    |
| SeRestorePrivilege       | BUILTIN\Administrators,<br>BUILTIN\Backup Operators                                                    | Restore files and directories,<br>overriding any ACLs Set any valid<br>user or group SID as the file owner                                                    |
| SeTakeOwnershipPrivilege | BUILTIN\Administrators                                                                                 | Take ownership of files or other objects                                                                                                    |
| SeSecurityPrivilege      | BUILTIN\Administrators                                                                                 | Manage auditing<br>This includes viewing, dumping,<br>and clearing the security log.                                                                          |
| SeChangeNotifyPrivilege  | BUILTIN\Administrators,<br>BUILTIN\Backup Operators,<br>BUILTIN\Power Users,<br>BUILTIN\Users,Everyone | Bypass traverse checking<br>Users with this privilege are not<br>required to have traverse (x)<br>permissions to traverse folders,<br>symlinks, or junctions. |

#### **Related information**

- Assign local privileges
- Configuring bypass traverse checking

### Assign privileges

You can assign privileges directly to local users or domain users. Alternatively, you can assign users to local groups whose assigned privileges match the capabilities that you want those users to have.

• You can assign a set of privileges to a group that you create.

You then add a user to the group that has the privileges that you want that user to have.

• You can also assign local users and domain users to predefined groups whose default privileges match the privileges that you want to grant to those users.

#### **Related information**

- Adding privileges to local or domain users or groups
- Removing privileges from local or domain users or groups
- Resetting privileges for local or domain users and groups
- Configuring bypass traverse checking

#### **Copyright information**

Copyright © 2024 NetApp, Inc. All Rights Reserved. Printed in the U.S. No part of this document covered by copyright may be reproduced in any form or by any means—graphic, electronic, or mechanical, including photocopying, recording, taping, or storage in an electronic retrieval system—without prior written permission of the copyright owner.

Software derived from copyrighted NetApp material is subject to the following license and disclaimer:

THIS SOFTWARE IS PROVIDED BY NETAPP "AS IS" AND WITHOUT ANY EXPRESS OR IMPLIED WARRANTIES, INCLUDING, BUT NOT LIMITED TO, THE IMPLIED WARRANTIES OF MERCHANTABILITY AND FITNESS FOR A PARTICULAR PURPOSE, WHICH ARE HEREBY DISCLAIMED. IN NO EVENT SHALL NETAPP BE LIABLE FOR ANY DIRECT, INDIRECT, INCIDENTAL, SPECIAL, EXEMPLARY, OR CONSEQUENTIAL DAMAGES (INCLUDING, BUT NOT LIMITED TO, PROCUREMENT OF SUBSTITUTE GOODS OR SERVICES; LOSS OF USE, DATA, OR PROFITS; OR BUSINESS INTERRUPTION) HOWEVER CAUSED AND ON ANY THEORY OF LIABILITY, WHETHER IN CONTRACT, STRICT LIABILITY, OR TORT (INCLUDING NEGLIGENCE OR OTHERWISE) ARISING IN ANY WAY OUT OF THE USE OF THIS SOFTWARE, EVEN IF ADVISED OF THE POSSIBILITY OF SUCH DAMAGE.

NetApp reserves the right to change any products described herein at any time, and without notice. NetApp assumes no responsibility or liability arising from the use of products described herein, except as expressly agreed to in writing by NetApp. The use or purchase of this product does not convey a license under any patent rights, trademark rights, or any other intellectual property rights of NetApp.

The product described in this manual may be protected by one or more U.S. patents, foreign patents, or pending applications.

LIMITED RIGHTS LEGEND: Use, duplication, or disclosure by the government is subject to restrictions as set forth in subparagraph (b)(3) of the Rights in Technical Data -Noncommercial Items at DFARS 252.227-7013 (FEB 2014) and FAR 52.227-19 (DEC 2007).

Data contained herein pertains to a commercial product and/or commercial service (as defined in FAR 2.101) and is proprietary to NetApp, Inc. All NetApp technical data and computer software provided under this Agreement is commercial in nature and developed solely at private expense. The U.S. Government has a non-exclusive, non-transferrable, nonsublicensable, worldwide, limited irrevocable license to use the Data only in connection with and in support of the U.S. Government contract under which the Data was delivered. Except as provided herein, the Data may not be used, disclosed, reproduced, modified, performed, or displayed without the prior written approval of NetApp, Inc. United States Government license rights for the Department of Defense are limited to those rights identified in DFARS clause 252.227-7015(b) (FEB 2014).

#### **Trademark information**

NETAPP, the NETAPP logo, and the marks listed at http://www.netapp.com/TM are trademarks of NetApp, Inc. Other company and product names may be trademarks of their respective owners.